## **Syntax Coloring of Source Code**

Trac supports language-specific syntax highlighting of source code in wiki formatted text and the repository browser.

To do this, Trac uses external libraries with support for a great number of programming languages.

Currently Trac supports syntax coloring using one or more of the following packages:

- [?GNU Enscript](http://www.codento.com/people/mtr/genscript/)
- [?SilverCity](http://silvercity.sourceforge.net/)

To activate syntax coloring, simply install either one (or more) of these packages. No additional configuration is required, however to modify the colors, have a look at  $\text{trac}/\text{htdoes}/\text{css}/\text{code}$ .css.

When in use, Trac will automatically prioritize SilverCity highlighting over Enscript if possible, (see note below).

If neither package is available, Trac will display the data as plain text.

**Note:** Enscript supports a greater number of languages, however SilverCity is generally faster since it is a library and isn't executed in an external process.

## **About SilverCity?**

SilverCity uses the lexer from [?Scintilla](http://www.scintilla.org/). Scintilla supports more languages than SilverCity implements. If you want to add a language to SilverCity supported by Scintilla, it's not very difficult. See [?SilverCityAddLanguage](http://projects.edgewall.com/trac/wiki/SilverCityAddLanguage) for some information how.

## **Syntax Coloring Support**

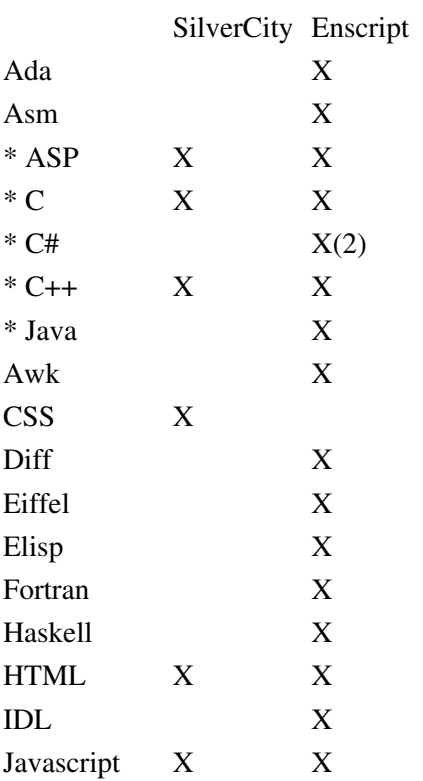

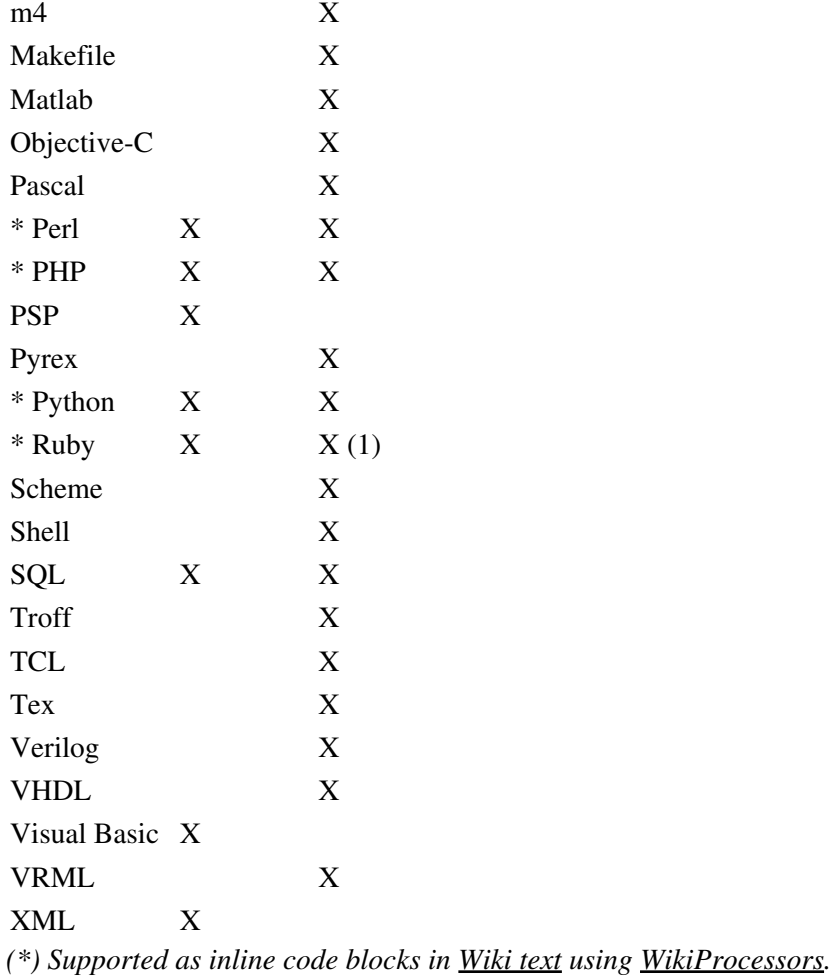

*(1) Ruby highlighting is not included in the Enscript distribution. Highlighting rules for Ruby can be obtained from: [?http://neugierig.org/software/ruby/](http://neugierig.org/software/ruby/)*

*(2) C# highlighting is not included in the Enscript distribution. Highlighting rules for C# can be obtained from: [?http://wiki.hasno.info/index.php/Csharp.st](http://wiki.hasno.info/index.php/Csharp.st)*

## **Extra Software**

- GNU Enscript -- [?http://directory.fsf.org/GNU/enscript.html](http://directory.fsf.org/GNU/enscript.html)
- GNU Enscript for Windows -- [?http://gnuwin32.sourceforge.net/packages/enscript.htm](http://gnuwin32.sourceforge.net/packages/enscript.htm)
- SilverCity -- [?http://silvercity.sf.net/](http://silvercity.sf.net/)

See also: WikiProcessors, WikiFormatting, TracWiki, TracBrowser